#### Sommaire

# Introduction au traitement du signal

Cours <sup>3</sup> : Filtrage dans le domaine temporel

#### Laurent Oudre laurent.oudre@univ-paris13.fr

Université Paris 13, Institut Galilée Ecole d'ingénieurs Sup Galilée Parcours Télécommunications et Réseaux - 1ère année 2019-2020

#### 1. Qu'est-ce que le filtrage ?1.1 Principe

- 1.2 Filtrage linéaire
- 1.3 Causalité

#### 2. Filtrage analogique

2.1 Exemple 1 : Signal d'entrée contenant des Dirac

2.2 Exemple 2 : Signal d'entrée à support temporel borné

#### 3. Filtrage numérique

3.1 Exemple <sup>1</sup> : Filtre RIF/FIR

3.2 Exemple <sup>2</sup> : Filtre RII/IIR

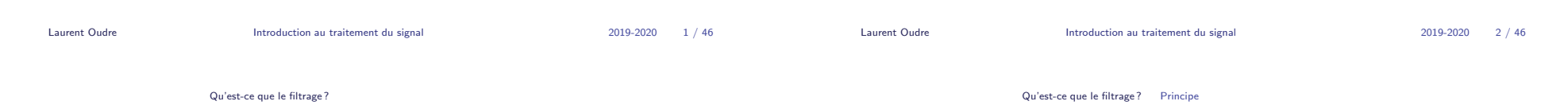

# Qu'est-ce que le filtrage ?

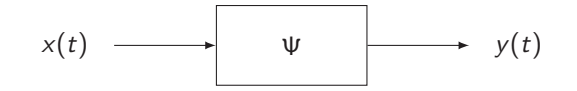

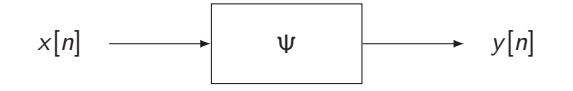

Transformation Ψ d'un signal d'entrée  $x(t)$  (ou  $x[n]$ ) en un signal de sortie  $y(t)$  $($ ou  $y[n]$ )

 $y(t) = \Psi(x(t))$   $y[n] = \Psi(x[n])$ 

Sommaire

# Qu'est-ce que le filtrage ?

- 1.1 Principe
- 1.2 Filtrage linéaire
- 1.3 Causalité

## **Utilisation**

# Utilité : exemple 1

- ▶ Les filtres sont présents partout : ordinateurs, téléphones, télévisions, appareils photos, etc...
- ► Les filtres analogiques sont réalisés avec des composants électroniques (résistance, condensateur, inductance, transistor, etc...)
- ▶ Les filtres numériques sont réalisés par des circuits intégrés, des processeurs programmables (DSP, microcontrôleur), ou du code source sous forme logicielle

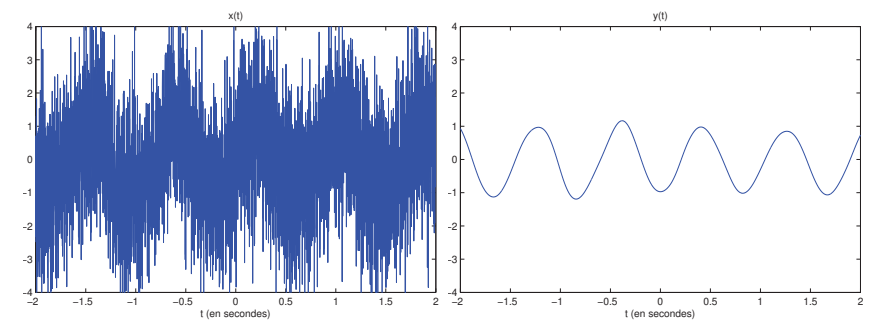

Débruitage : retrouver un signal au milieu du bruit et des perturbations Autre exemple : retrouver une source parmi plusieurs sources (cf TP)

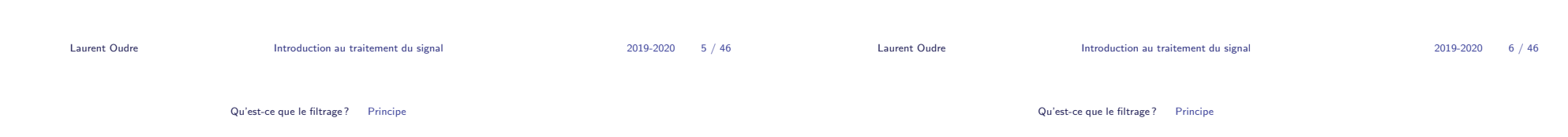

# Utilité : exemple 2

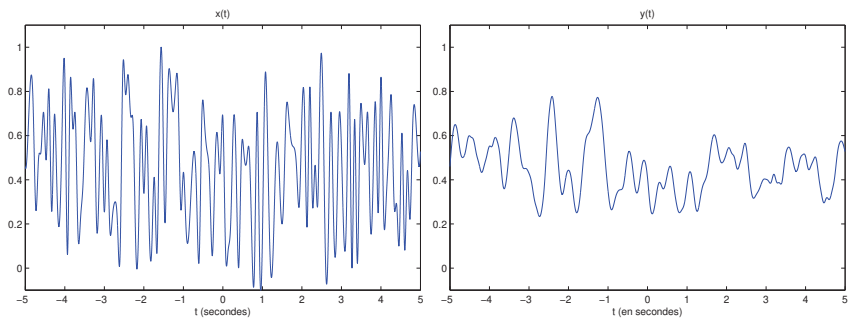

Lissage du signal pour étudier les tendances générales

# Utilité : exemple 3

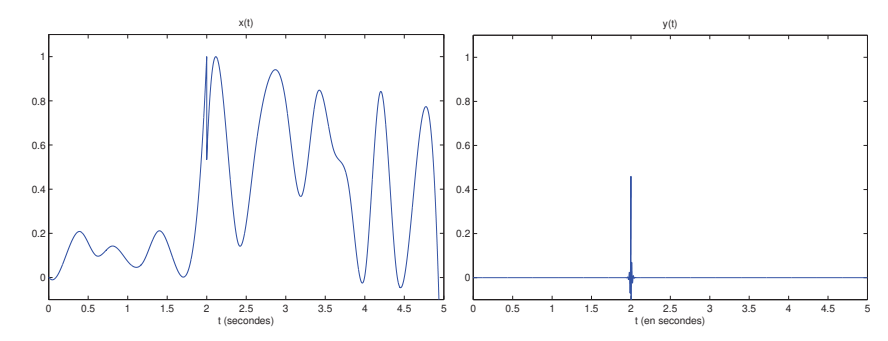

Mettre en évidence un phénomène limité dans le temps (par exemple des temps d'horloges)Détection d'impulsions dans un signal

## Filtre linéaire

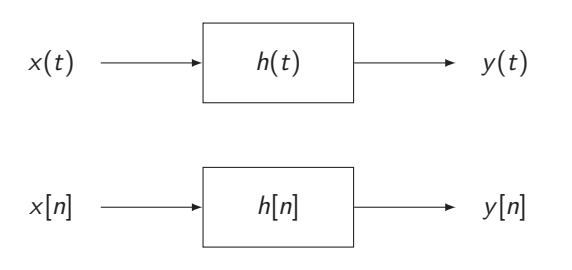

Filtrage linéaire : sortie du filtre s'écrit sous la forme :

$$
y(t) = (h * x)(t)
$$

$$
y[n] = (h * x)[n]
$$

- ◮ <sup>∗</sup> : produit de convolution
- $\blacktriangleright$   $h(t)$  (ou  $h[n]$ ) : réponse impulsionnelle

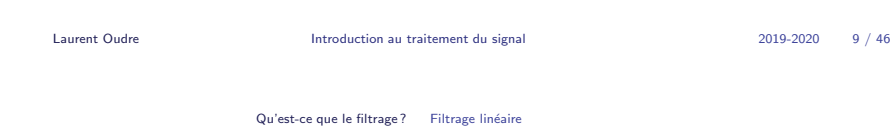

# Produit de convolution

# $\blacktriangleright$  Cas continu.

$$
(f * g)(t) = \int_{-\infty}^{+\infty} f(t-\tau) g(\tau) d\tau = \int_{-\infty}^{+\infty} g(t-\tau) f(\tau) d\tau
$$

 $\blacktriangleright$  Cas discret.

$$
(f * g)[n] = \sum_{m = -\infty}^{+\infty} f[n - m] g[m] = \sum_{m = -\infty}^{+\infty} g[n - m] f[m]
$$

- $\blacktriangleright$  Quelques propriétés :
	- ► Commutativité :  $f * g = g * f$
	- ► Distributivité :  $f * (g + h) = f * g + f * h$
	- Associativité :  $(f * g) * h = f * (g * h)$

#### Filtre linéaire

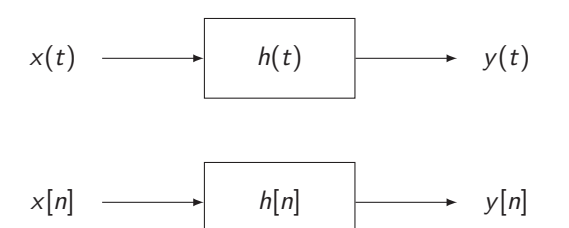

Filtrage linéaire : sortie du filtre s'écrit sous la forme :

$$
y(t) = \int_{-\infty}^{+\infty} h(\tau) x(t - \tau) d\tau
$$
\n
$$
y[n] = \sum_{m=-\infty}^{+\infty} h[m] x[n-m]
$$
\n
$$
y(t) = \int_{-\infty}^{+\infty} h(t - \tau) x(\tau) d\tau
$$
\n
$$
y[n] = \sum_{m=-\infty}^{+\infty} h[m] x[n-m]
$$
\n
$$
y[n] = \sum_{m=-\infty}^{+\infty} h[n-m] x[m]
$$
\n
$$
y[n] = \sum_{m=-\infty}^{+\infty} h[n-m] x[m]
$$
\n
$$
y[n] = \sum_{m=-\infty}^{+\infty} h[n-m] x[m]
$$
\n
$$
y[n] = \sum_{m=-\infty}^{+\infty} h[n-m] x[m]
$$
\n
$$
y[n] = \sum_{m=-\infty}^{+\infty} h[n-m] x[m]
$$
\n
$$
y[n] = \sum_{m=-\infty}^{+\infty} h[n-m] x[m]
$$
\n
$$
y[n] = \sum_{m=-\infty}^{+\infty} h[n-m] x[m]
$$
\n
$$
y[n] = \sum_{m=-\infty}^{+\infty} h[n-m] x[m]
$$
\n
$$
y[n] = \sum_{m=-\infty}^{+\infty} h[n-m] x[m]
$$
\n
$$
y[n] = \sum_{m=-\infty}^{+\infty} h[n-m] x[m]
$$

Qu'est-ce que le filtrage <mark>?</mark> Filtrage linéaire

# Produit de convolution

$$
(f * g)(t) = \int_{-\infty}^{+\infty} g(\tau) f(t - \tau) d\tau
$$

- $\blacktriangleright$   $g(\tau)$  : signal  $g(\tau)$  multiplié par...
- ► ...  $f(t-\tau)$  : signal  $f(\tau)$  inversé temporellement puis translaté de  $t$  vers la droite... $\sim$   $\sim$

$$
\blacktriangleright \dots \int_{-\infty}^{+\infty} d\tau \text{ dont on prend l'aire sous la courbe}
$$

#### Produit de convolution

# Produit de convolution

- $(f * g)[n] = \sum^{+\infty}$ m=−∞ $g[m] f[n-m]$
- $\blacktriangleright$   $g[m]$  : signal  $g[m]$  multiplié terme à terme par...
- ► ...  $f[n-m]$  : signal  $f[m]$  inversé temporellement puis translaté de n vers la droite...
- ◮ ... X +∞ dont on fait la somme m=−∞

 $\blacktriangleright$  Le Dirac  $\delta(t)$  est l'élément neutre du produit de convolution :

$$
x(t)*\delta(t)=\int_{-\infty}^{+\infty}\delta(t-\tau)x(\tau)d\tau=\int_{-\infty}^{+\infty}\delta(t-\tau)x(t)d\tau=x(t)
$$

▶ De la même façon, on a :

$$
x(t)*\delta(t-t_0)=\int_{-\infty}^{+\infty}\delta(t-t_0-\tau)\,x(\tau)d\tau=\int_{-\infty}^{+\infty}\delta(t-t_0-\tau)\,x(t-t_0)d\tau=x(t-t_0)
$$

 $\triangleright$  Ces propriétés sont aussi valables en discret avec le Dirac discret.

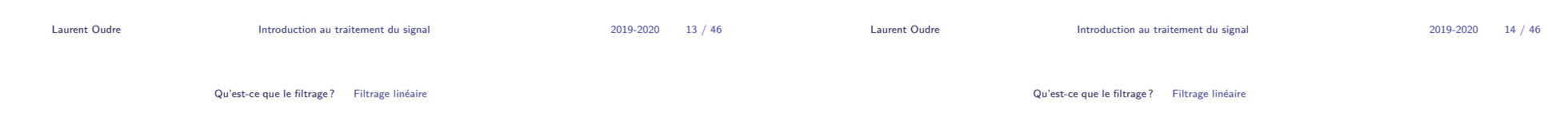

# Attention !

 $\blacktriangleright$  Produit par un Dirac centré en  $t_0$ 

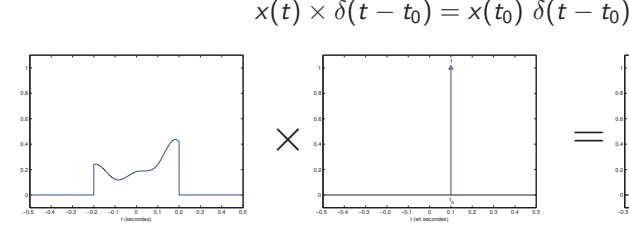

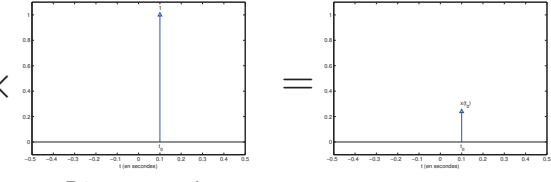

 $\blacktriangleright$  Produit de convolution par un Dirac centré en  $t_0$ 

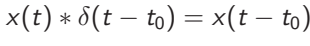

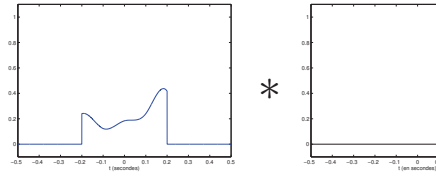

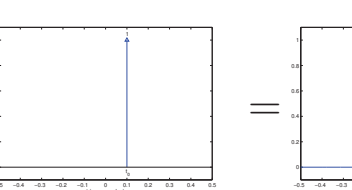

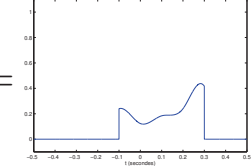

t (en secondes)

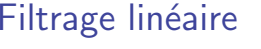

- $\blacktriangleright$  Dans le cadre du filtrage linéaire (qui sera le seul type de filtrage étudié dans ce cours), la sortie du filtre correspond au produit de convolution entre l'entrée du filtre et la réponse impulsionnelle
- ► Cette réponse impulsionnelle  $h(t)$  (ou  $h[n]$ ) peut être vue comme un signal continu (ou discret) qui caractérise totalement le filtre et définit son comportement.
- ► Le support temporel de la réponse impulsionnelle peut être borné ou non borné (fini ou infini).

Réponse impulsionnelle : cas numérique

#### Réponse impulsionnelle : cas analogique

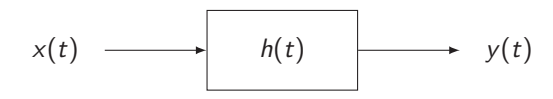

Si  $x(t) = \delta(t)$ , alors

$$
y(t) = (h * \delta)(t) = \int_{-\infty}^{+\infty} \delta(\tau)h(t - \tau)d\tau = h(t)
$$

- $\triangleright$   $h(t)$  correspond donc à la sortie du filtre obtenue lorsqu'on lui met un Dirac en entrée, d'où le nom de réponse impulsionnelle
- ▶ Meme si un Dirac ne dure que très peu de temps, la réaction du filtre peut produire un signal avec un support temporel de grande taille, voir non borné

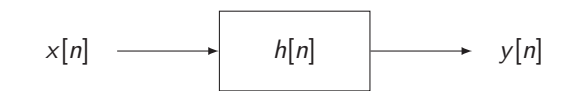

Si  $x[n] = \delta[n]$  (version discrète du Dirac, qui vaut 1 si  $n = 0$  et 0 sinon), alors

$$
y[n] = (h * \delta)[n] = \sum_{m=-\infty}^{+\infty} \delta[n-m]h[m] = h[n]
$$

- $\triangleright$  h[n] correspond donc à la sortie du filtre obtenue lorsqu'on lui met un Dirac en entrée, d'où le nom de réponse impulsionnelle
- ▶ Dans le cas où  $h[n]$  est à support temporel fini, on dit qu'on a affaire à un filtre numérique RIF (Réponse Impulsionnelle Finie). Dans le cas contraire, on parle de filtre RII (Réponse Impulsionnelle Infinie).

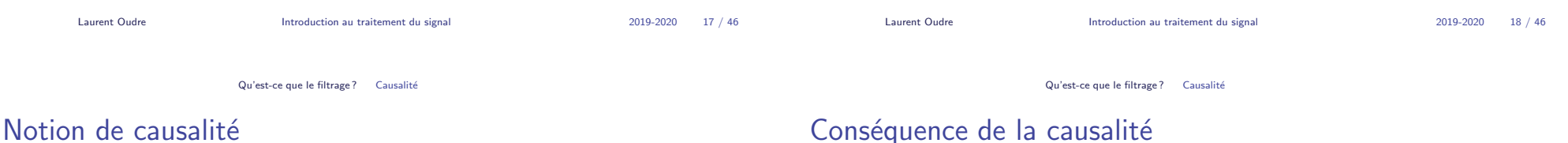

On dit qu'un filtre est causal si et seulement si :

 $\blacktriangleright$  Cas continu

 $h(t) = 0 \quad \forall t < 0$ 

 $\blacktriangleright$  Cas discret

$$
h[n]=0 \quad \forall n<0
$$

► Ceci exprime le fait que si l'on envoie en entrée un Dirac (où tout se passe pour  $t = 0$  ou  $n = 0$ ), la réaction du filtre ne peut survenir qu'instantanément ou après. Dans la pratique, les filtres implémentables sont tous causaux.

 $\triangleright$  Si on considère un filtre analogique causal on a donc :

$$
y(t) = \int_{-\infty}^{+\infty} h(\tau) x(t-\tau) d\tau \quad \to \quad y(t) = \int_{0}^{+\infty} h(\tau) x(t-\tau) d\tau
$$

 $\blacktriangleright$  Pour un filtre numérique causal on a :

$$
y[n] = \sum_{m=-\infty}^{+\infty} h[m]x[n-m] \rightarrow y[n] = \sum_{m=0}^{+\infty} h[m]x[n-m]
$$

 $\blacktriangleright$  Ces formules peuvent permettre de simplifier certains calculs.

#### Filtrage analogique

### Sommaire

# Filtrage analogique

- 2.1 Exemple 1 : Signal d'entrée contenant des Dirac
- 2.2 Exemple 2 : Signal d'entrée à support temporel borné

# Calcul de signaux filtrés

Comment calculer la sortie d'un filtre analogique ?

► Connaissant la réponse impulsionnelle  $h(t)$  et le signal d'entrée  $x(t)$ , on calcule le produit de convolution avec la formule la plus pratique :

$$
y(t) = \int_{-\infty}^{+\infty} h(\tau)x(t-\tau)d\tau = \int_{-\infty}^{+\infty} x(\tau)h(t-\tau)d\tau
$$

- ▶ Parfois, le signal d'entrée et/ou la réponse impulsionnelle possèdent des propriétés qui rendent le calcul plus simple (par exemple si l'on a des Dirac, qui sont l'élément neutre du produit de convolution ou si le filtre est causal)
- Attention aux bornes de l'intégration dans le cas des signaux  $x(t)$  à support borné et/ou des réponses impulsionnelles  $h(t)$  à support borné.

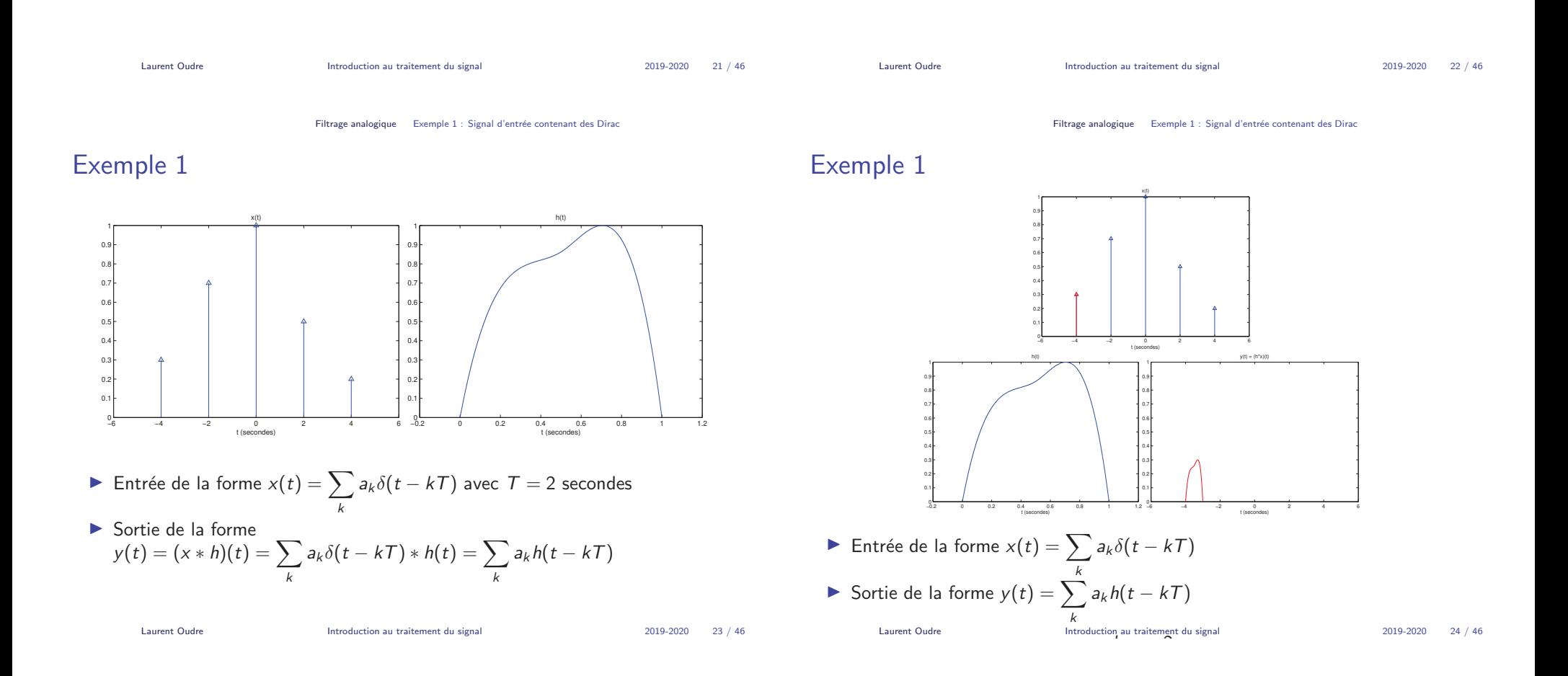

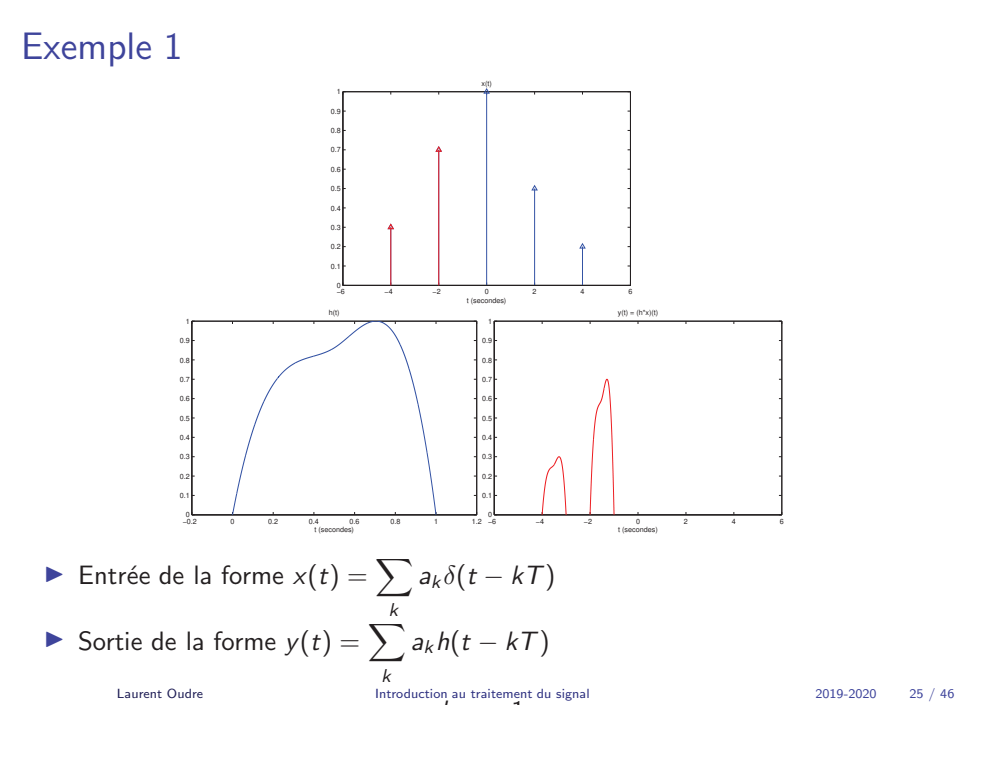

Filtrage analogique Exemple 2 : Signal d'entrée à support temporel borné

# Exemple <sup>1</sup>

Exemple <sup>2</sup>

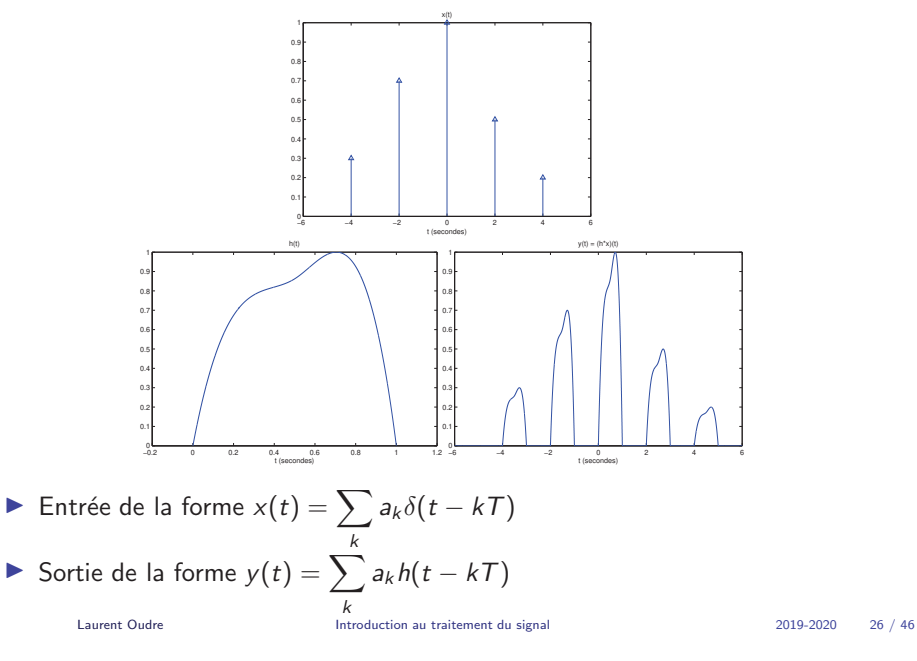

Filtrage analogique Exemple 2 : Signal d'entrée à support temporel borné

# Exemple <sup>2</sup>

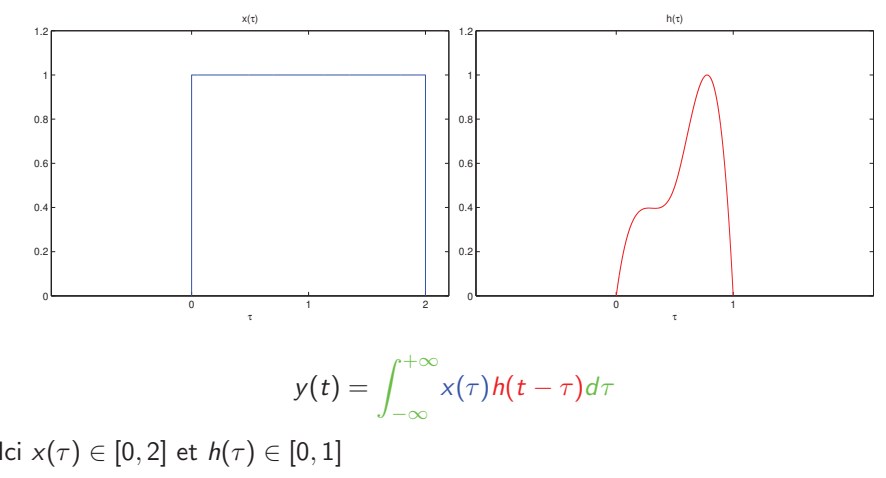

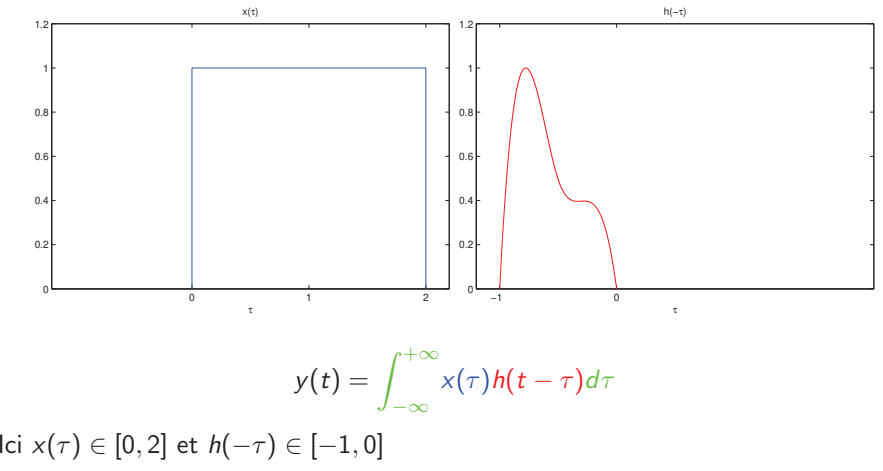

x(τ)

# Exemple <sup>2</sup>

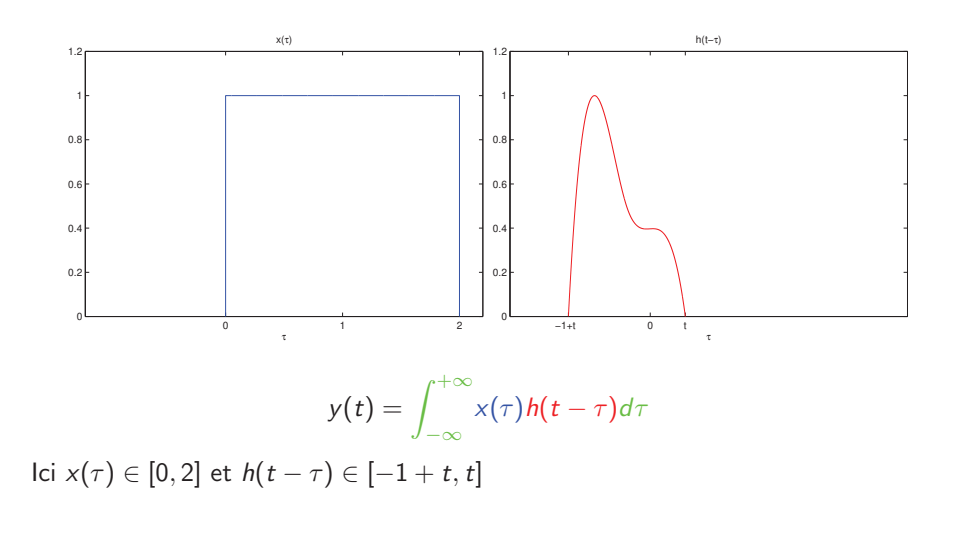

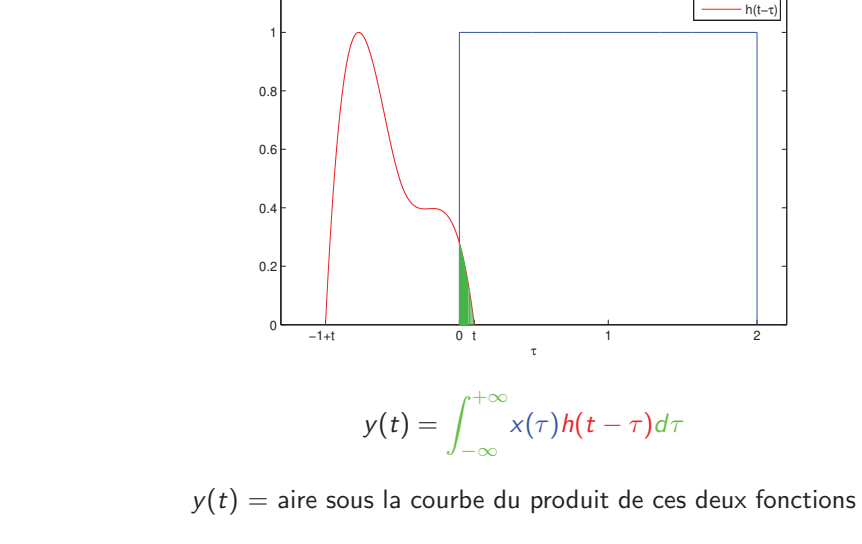

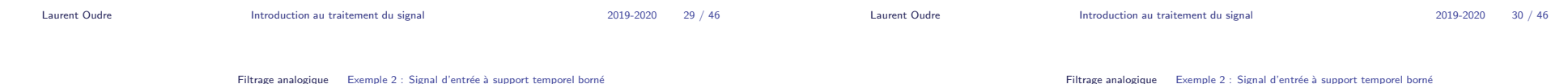

Filtrage analogique Exemple 2 : Signal d'entrée à support temporel borné

# Exemple <sup>2</sup>

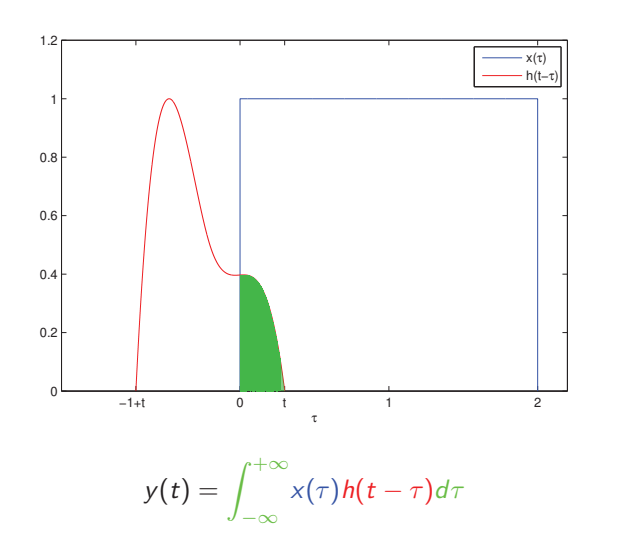

 $y(t)$  = aire sous la courbe du produit de ces deux fonctions

# Exemple <sup>2</sup>

Exemple <sup>2</sup>

1.2

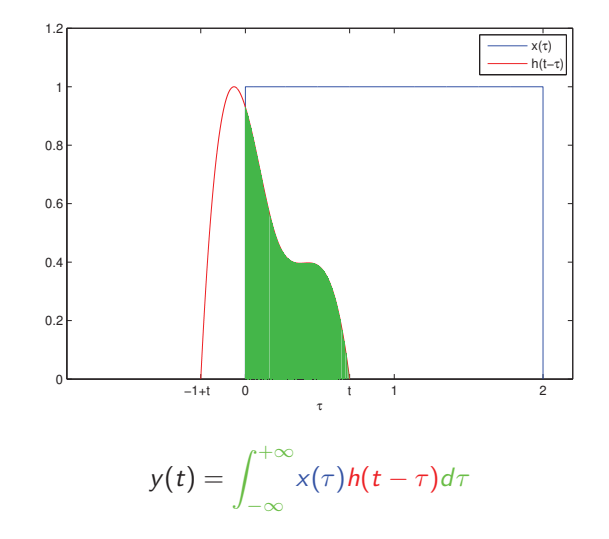

 $y(t)$  = aire sous la courbe du produit de ces deux fonctions

# Exemple <sup>2</sup>

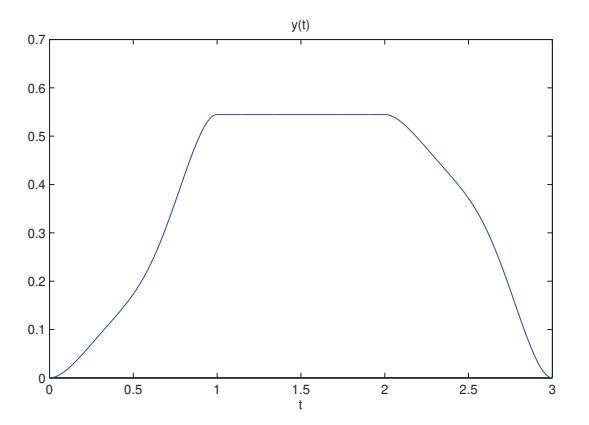

Remarque : Si le signal d'entrée  $x(t)$  a un support temporel borné  $[x_{min}, x_{max}]$  et que la réponse impulsionnelle  $h(t)$  un support temporel borné  $[h_{min}, h_{max}]$ , alors le signal de sortie  $y(t)$  a un support temporel borné égal à  $[x_{min} + h_{min}, x_{max} + h_{max}]$ 

### Sommaire

# Filtrage numérique

- 3.1 Exemple <sup>1</sup> : Filtre RIF/FIR
- 3.2 Exemple <sup>2</sup> : Filtre RII/IIR

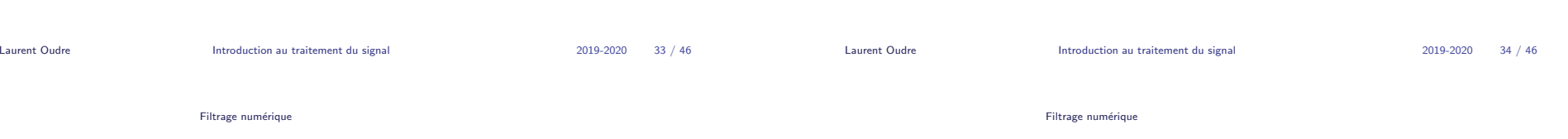

# Rappel : Filtres RIF et RII

Etant donné un filtre numérique causal de réponse impulsionnelle  $h[n]$  il y a deux cas :

Soit  ${h[n]}_{n\in\mathbb{Z}}$  contient un nombre fini de termes non nuls, dans ce cas on dit que le filtre est à Réponse Impulsionnelle Finie (RIF en français, FIR en anglais).

$$
y[n] = \sum_{m=0}^{M} x[n-m]h[m]
$$

Soit  $\{h[n]\}_{n\in\mathbb{Z}}$  contient un nombre infini de termes non nuls, dans ce cas on dit que le filtre est à Réponse Impulsionnelle Infinie (RII en français, IIR en anglais).

$$
y[n] = \sum_{m=0}^{+\infty} x[n-m]h[m]
$$

# Calcul de signaux filtrés

Comment calculer la sortie d'un filtre numérique ?

- $\blacktriangleright$  Souvent, le filtre sera causal donc on pourra utiliser les équations simplifiées du slide précédent.
- $\triangleright$  Si le filtre est RIF/FIR, il suffit de faire les calculs (multiplications et additions)
- $\blacktriangleright$  Si le filtre est RII/IIR
	- Soit on se ramène à un calcul de série (compliqué)
	- ▶ Soit on trouve une équation de récurrence entre les entrées et les sorties qui permet de simplifier grandement les calculs.

### Exemple <sup>1</sup> : RIF/FIR

► On considère le signal numérique suivant défini pour  $n \in [\![0, 6]\!]$ :

 $x[n] = [1, 0, 0.5, 0, 0, 0, 1]$ 

► Et le filtre numérique de réponse impulsionnelle définie pour  $n \in [\![0,2]\!]$ :

 $h[n] = [0.1, 0.2, 0.3]$ 

- $\blacktriangleright$ On suppose que le signal  $x$  est nul partout en dehors de son support temporel
- ▶ On remarque que :
	- $\blacktriangleright$  Le filtre est causal car la réponse impulsionnelle  $h[n]$  est non définie/nulle pour  $n < 0$ , on va donc pouvoir utiliser l'équation

$$
y[n] = \sum_{m=0}^{+\infty} x[n-m]h[m]
$$

 $\blacktriangleright$  Le support temporel de  $h[n]$  est fini, il s'agit donc d'un filtre RIF/FIR et on a :

$$
y[n] = \sum_{m=0}^{2} x[n-m]h[m]
$$

Laurent Oudre **Introduction au traitement du signal** 2019-2020 37 / 46

Filtrage numérique Exemple 1 : Filtre RIF/FIR

# Exemple <sup>1</sup> : RIF/FIR

$$
y[n] = \sum_{m=n-2}^{n} h[n-m]x[m]
$$

| $m=-2$  | $m=-1$ | $m=0$ | $m=1$ | $m=2$ | $m=3$ | $m=4$ | $m=5$ | $m=6$ | $m=7$ |
|---------|--------|-------|-------|-------|-------|-------|-------|-------|-------|
| $h[m]$  | 0.1    | 0.2   | 0.3   |       |       |       |       |       |       |
| $m=-2$  | $m=-1$ | $m=0$ | $m=1$ | $m=2$ | $m=3$ | $m=4$ | $m=5$ | $m=6$ | $m=7$ |
| $x[m]$  | 1      | 0     | 0.5   | 0     | 0     | 0     | 1     |       |       |
| $h[-m]$ | 0.3    | 0.2   | 0.1   |       |       |       |       |       |       |

# Exemple <sup>1</sup> : RIF/FIR

 $\triangleright$  On a donc une première façon de résoudre le problème :

$$
\forall n \in \mathbb{Z}, \quad y[n] = h[0]x[n] + h[1]x[n-1] + h[2]x[n-2]
$$

► On peut aussi remarquer, en faisant le changement de variable  $n - m \rightarrow m$ , que :

$$
y[n] = \sum_{m=0}^{2} x[n-m]h[m] \iff y[n] = \sum_{m=n-2}^{n} h[n-m]x[m]
$$

► Cela revient à inverser temporellement  $h[m]$ , à le faire glisser le long de  $x[m]$ et à faire le produit scalaire de l'intersection.

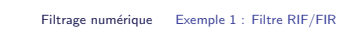

Laurent Oudre **Introduction au traitement du signal** 2019-2020 38 / 46

## Exemple <sup>1</sup> : RIF/FIR

 $n = 0$ 

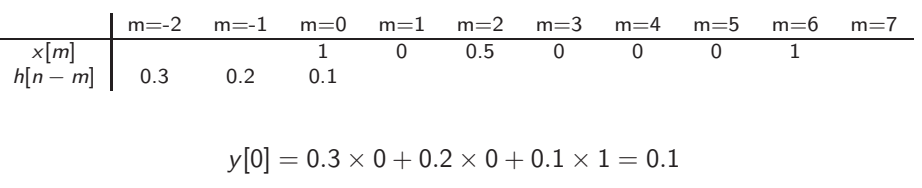

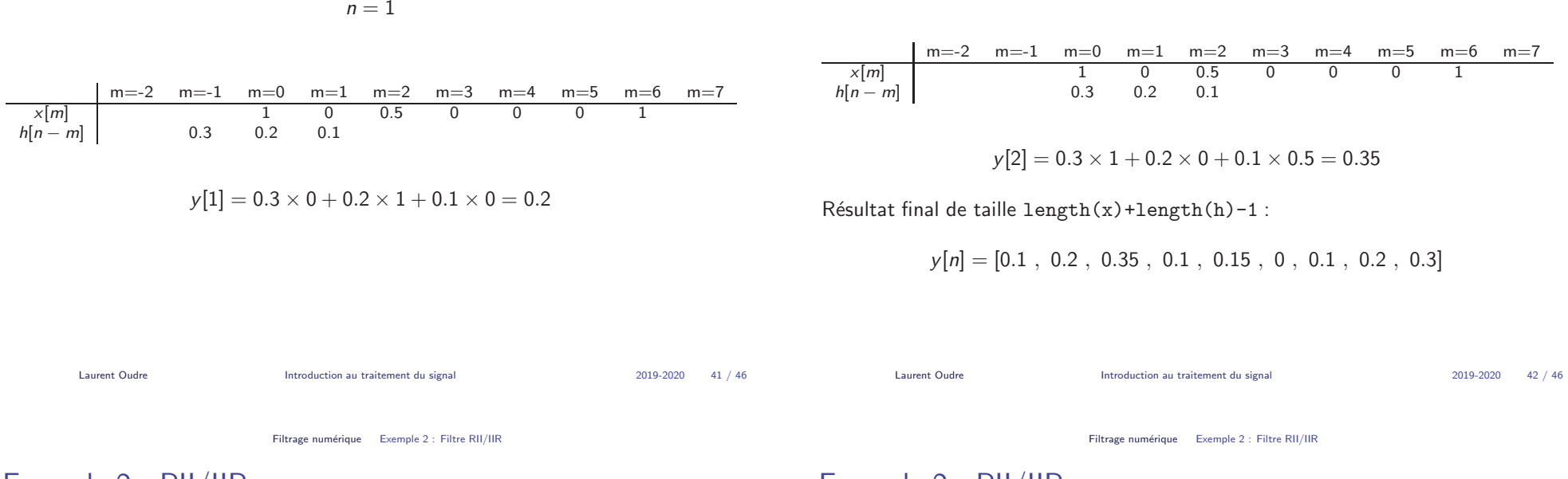

# Exemple <sup>2</sup> : RII/IIR

► On considère le signal numérique suivant défini pour  $n \in \llbracket 0, 6 \rrbracket$  :

 $x[n] = [1, 0, 0.5, 0, 0, 0, 1]$ 

► Et le filtre numérique de réponse impulsionnelle définie pour  $n \geq 0$  :

$$
h[n] = (-0.5)^n
$$

- $\triangleright$  On suppose que le signal  $x$  est nul partout en dehors de son support temporel
- ▶ On remarque que :
	- $\blacktriangleright$  Le filtre est causal car la réponse impulsionnelle  $h[n]$  est non définie/nulle pour  $n < 0$ , on va donc pouvoir utiliser l'équation

$$
y[n] = \sum_{m=0}^{+\infty} x[n-m]h[m]
$$

 $\blacktriangleright$  Le support temporel de  $h[n]$  est infini, il s'agit donc d'un filtre RII/IIR

# Exemple <sup>2</sup> : RII/IIR

► En faisant le changement de variable  $n - m \rightarrow m$ , on remarque que :

$$
y[n] = \sum_{m=0}^{+\infty} x[n-m]h[m] \iff y[n] = \sum_{m=-\infty}^{n} h[n-m]x[m]
$$

▶ Mais comme  $x[n]$  est nul pour  $n < 0$ , on a :

$$
y[n] = \sum_{m=0}^{n} h[n-m]x[m]
$$

 $\triangleright$  On se ramène donc à une somme finie, qui est calculable. Néanmoins pour n élevé, le calcul risque d'etre fastidieux...

## Exemple <sup>2</sup> : RII/IIR

- ▶ On va chercher une relation de récurrence entre les valeurs  $y[n]$  pour permettre un calcul plus aisé
- $\triangleright$  On peut par exemple démontrer que :

$$
y[n] + 0.5y[n-1] = \sum_{m=0}^{n} h[n-m]x[m] + 0.5 \sum_{m=0}^{n-1} h[n-1-m]x[m]
$$
  

$$
= \sum_{m=0}^{n} (-0.5)^{n-m}x[m] - (-0.5) \sum_{m=0}^{n-1} (-0.5)^{n-1-m}x[m]
$$
  

$$
= (-0.5)^{n-n}x[n] + \sum_{m=0}^{n-1} (-0.5)^{n-m}x[m]
$$
  

$$
- \sum_{m=0}^{n-1} (-0.5)^{n-m}x[m]
$$
  

$$
= x[n]
$$

# Exemple <sup>2</sup> : RII/IIR

On <sup>a</sup> donc

$$
y[n] = -0.5y[n-1] + x[n]
$$

- $\blacktriangleright$  Il suffit de calculer y[0] et on peut ensuite retrouver facilement les autres valeurs en n'utilisant pas seulement les  $x[n]$  mais aussi les valeurs précédentes de la sortie  $y[n]$
- ► Ici y[0] = 1, donc y[1] =  $-0.5 \times 1 + 0 = -0.5$ , puis y[2] = −0.5 × (−0.5) + 0.5 = 0.75, puis y[3] = −0.5 × 0.75 + 0 = −0.375, etc...
- ▶ Attention ici, comme la réponse impulsionnelle est infinie, la sortie du filtre peut comporter une infinité de termes, même si l'entrée est finie !

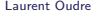

Introduction au traitement du signal 2019-2020 45 / 46

Laurent Oudre **Introduction au traitement du signal** 2019-2020 46 / 46